## Cheatography

## ripgrep Cheat Sheet by [njones](http://www.cheatography.com/njones/) via [cheatography.com/82085/cs/21575/](http://www.cheatography.com/njones/cheat-sheets/ripgrep)

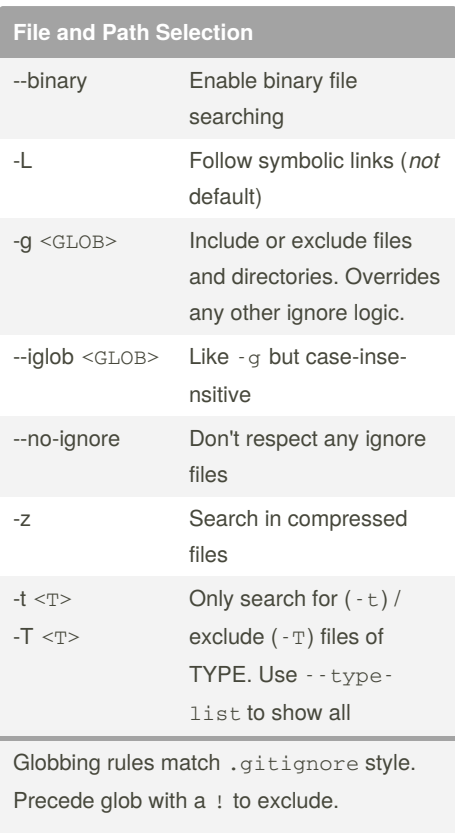

There are several other options to not respect only certain ignore files: --no-ignore-dot, --no-ignore-global, --no-ignore-parent, and --no-ignore-vcs.

The -z option requires decompression binaries to be on the PATH. Consider instead the [ripgrep-all](https://github.com/phiresky/ripgrep-all) variant.

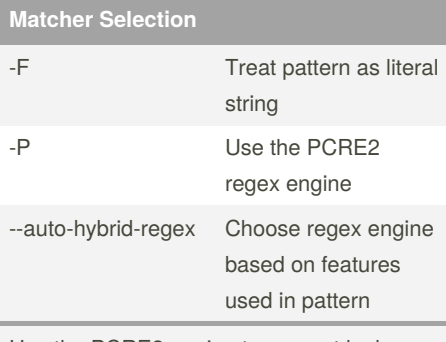

Use the PCRE2 engine to support look-a‐ round or backreferences.

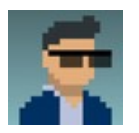

By **njones** [cheatography.com/njones/](http://www.cheatography.com/njones/)

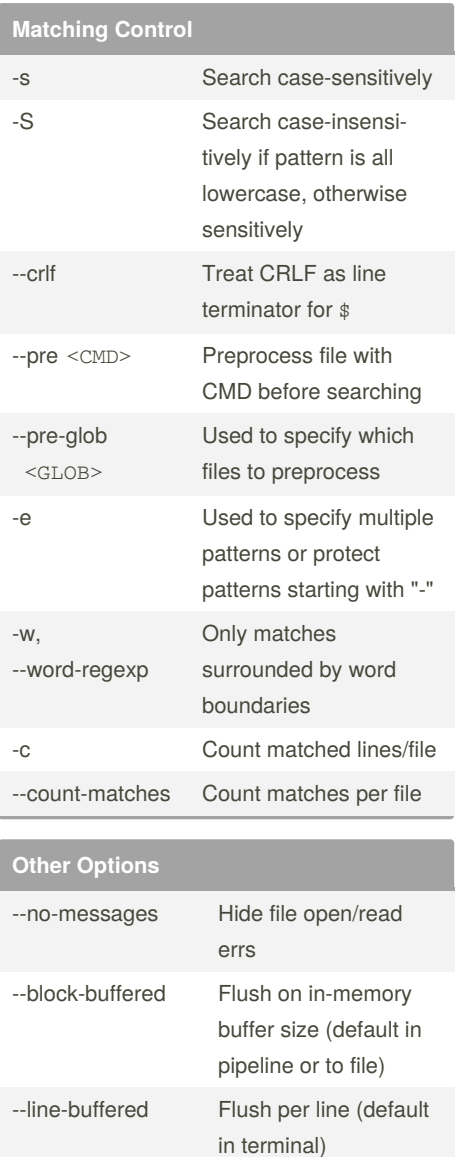

--encoding <ENC> Encoding for reading

-j <NUM> Approx threads to use -[A|B|C] <num> Show <num> lines

files (e.g.  $utf - 8$ , utf-16, ascii, windows-1252)

after each match (A), before (B), or before and after (C)

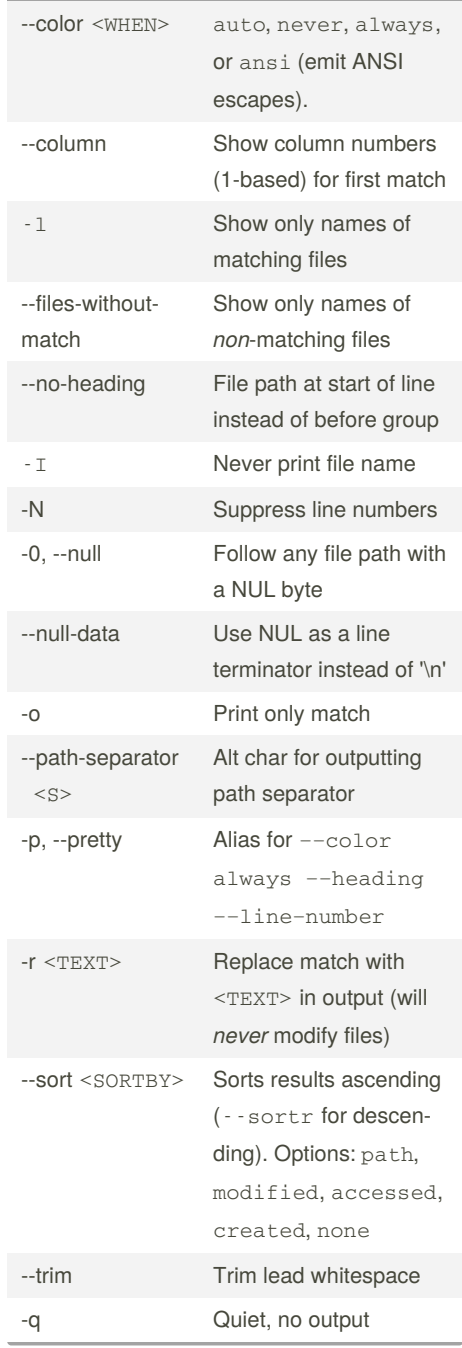

**Output Options**

More encodings [here](https://encoding.spec.whatwg.org/#concept-encoding-get).

Published 21st February, 2020. Last updated 2nd May, 2020. Page 1 of 1.

Sponsored by **Readable.com** Measure your website readability! <https://readable.com>